# Simple Data

COS 326 David Walker **Princeton University**  What is the single most important mathematical concept ever developed in human history?

What is the single most important mathematical concept ever developed in human history?

An answer: The mathematical variable

What is the single most important mathematical concept ever developed in human history?

#### An answer: The mathematical variable

(runner up: natural numbers/induction)

# Why is the mathematical variable so important?

The mathematician says:

"Let x be some integer, we define a polynomial over  $x ...$ "

## Why is the mathematical variable so important?

The mathematician says:

"Let x be some integer, we define a polynomial over  $x ...$ "

What is going on here? The mathematician has separated a definition (of x) from its *use* (in the polynomial).

This is the most primitive kind of *abstraction*.

*Abstraction* is the key to controlling complexity and without it, modern mathematics, science, and computation would not exists. 

# **OCAML BASICS: LET DECLARATIONS**

#### Abstraction

- Good programmers identify repeated patterns in their code and factor out the repetition into meaningful components
- In O'Caml, the most basic technique for factoring your code is to use let expressions
- Instead of writing this expression:

$$
(2 + 3) * (2 + 3)
$$

### Abstraction & Abbreviation

- Good programmers identify repeated patterns in their code and factor out the repetition into meaning components
- In O'Caml, the most basic technique for factoring your code is to use let expressions
- Instead of writing this expression:

$$
(2 + 3) * (2 + 3)
$$

We write this one:

$$
\begin{cases}\n\text{let } x = 2 + 3 \text{ in} \\
x * x\n\end{cases}
$$

#### A Few More Let Expressions

```
let x = 2 in
let squared = x * x in
let cubed = x * squared in
squared * cubed
```
#### A Few More Let Expressions

```
let x = 2 in
let squared = x * x in
let cubed = x * squared in
squared * cubed
```

```
let a = "a" in
let b = "b" in
let as = a \wedge a \wedge a in
let bs = b \land b \land b in
as ^ bs
```
• Two kinds of let:

if tuesday() then let  $x = 2 + 3$  in  $x + x$ else **b b b b b c** ;;

let ... **in** ... is an *expression* that can appear inside any other *expression* 

The scope of x does not extend outside the enclosing "in"

let  $x = 2 + 3$ ; let  $y = x + 17 / x$ ;

 $let ...$ ;; without "in" is a top-level *declara&on*

Variables x and y may be exported; used by other modules

(Don't need :; if another let comes next; do need it if expression next)

- Each O'Caml variable is *bound* to 1 value
- The value to which a variable is bound to never changes!

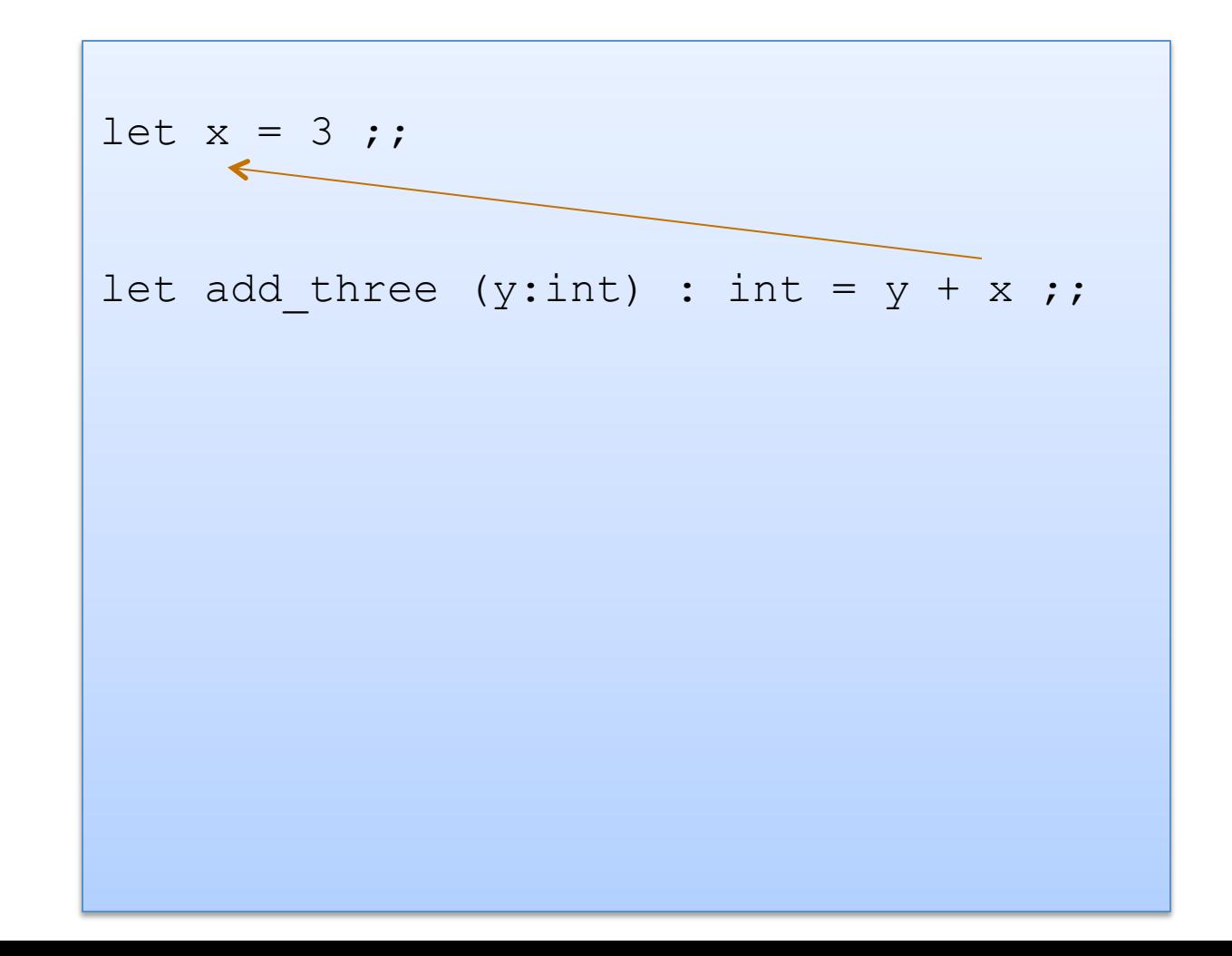

- Each O'Caml variable is *bound* to 1 value
- The value to which a variable is bound to never changes!

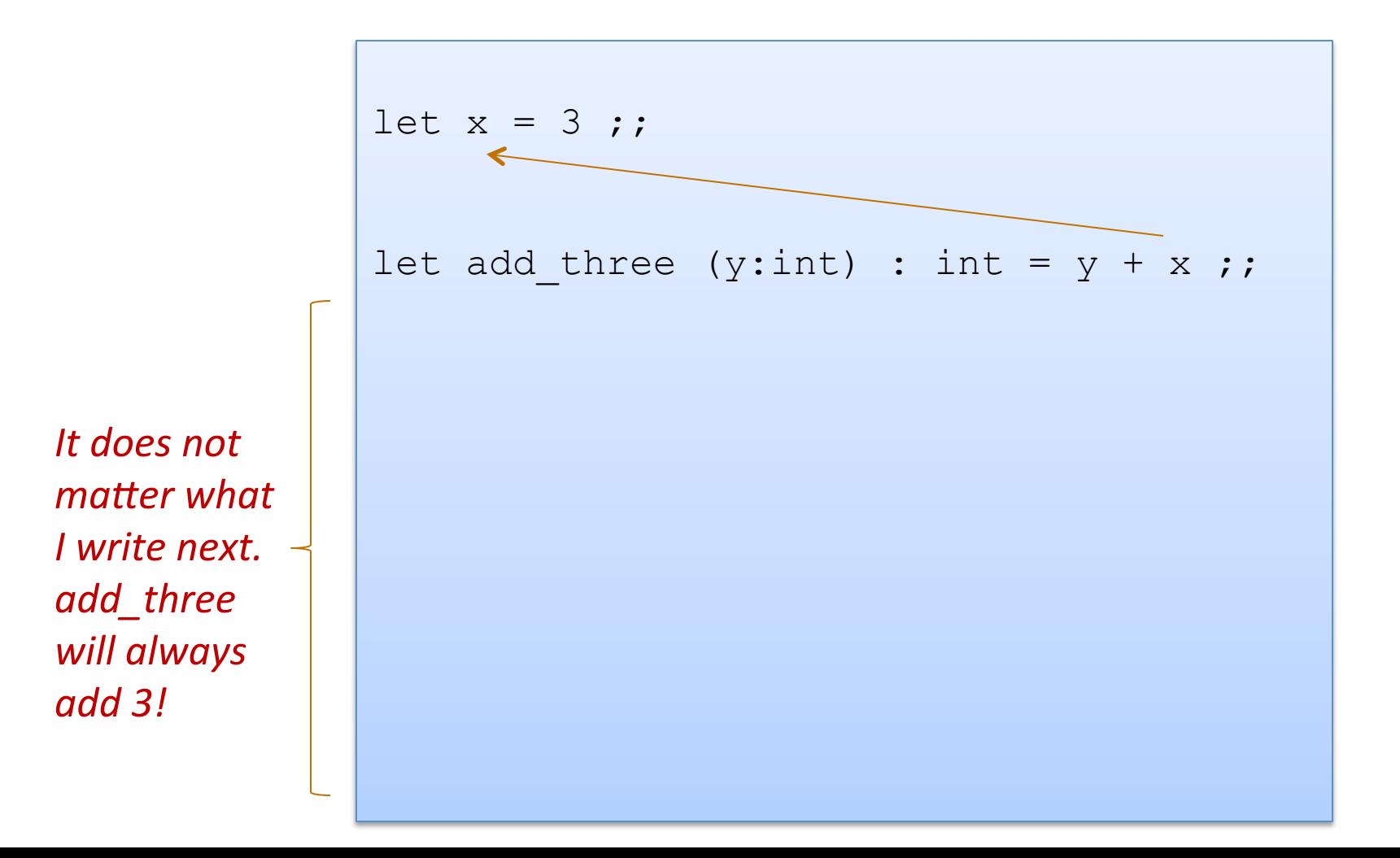

- Each O'Caml variable is bound to 1 value
- The value a variable is bound to never changes!

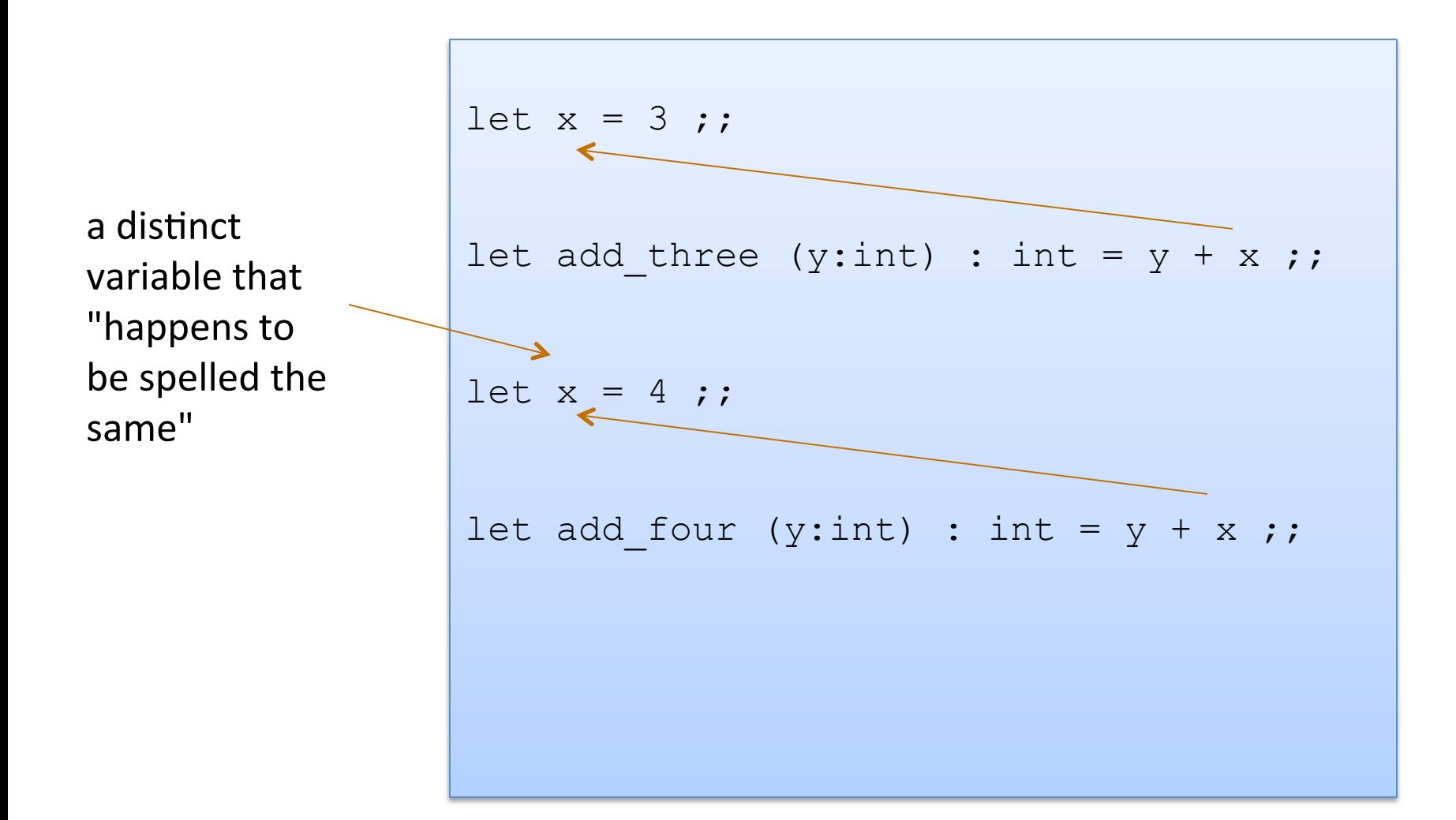

• Since the 2 variables (both happened to be named x) are actually different, unconnected things, we can rename them

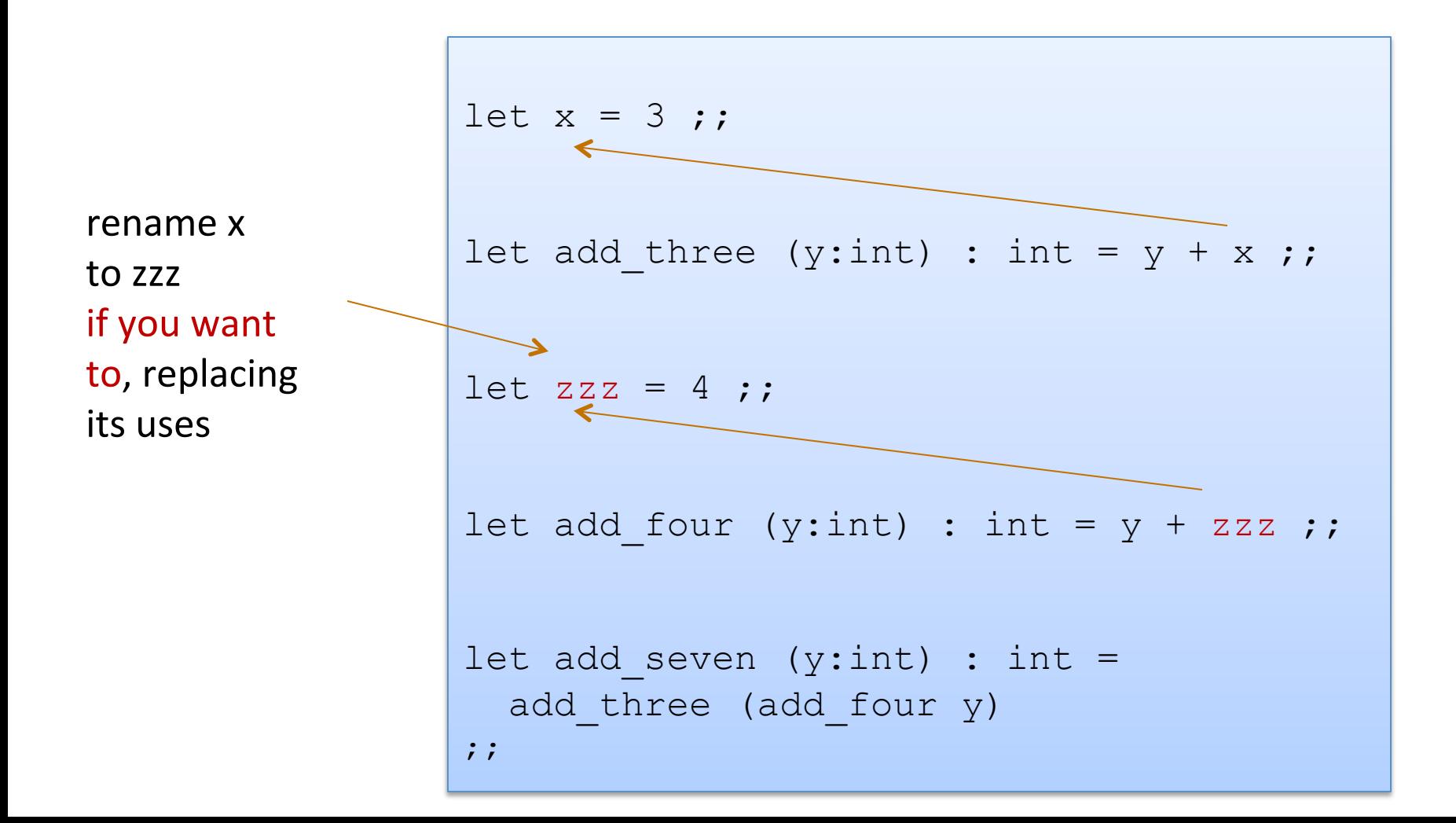

- Each O'Caml variable is bound to 1 value
- O'Caml is a statically scoped language

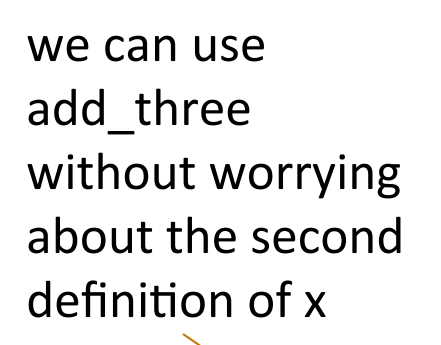

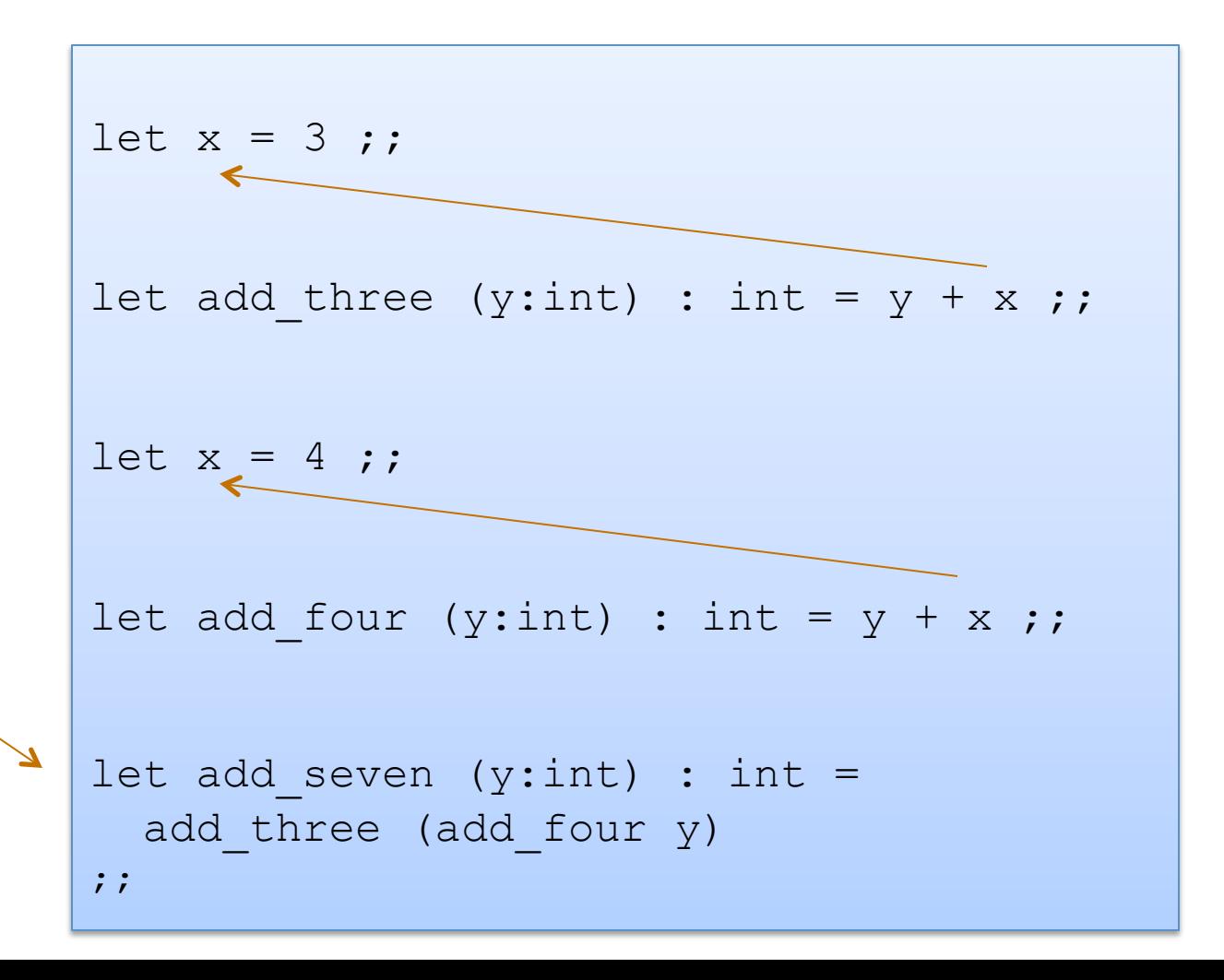

$$
let x = 2 + 1 in x * x
$$

$$
let x = 2 + 1 in x * x
$$

--> 

$$
let x = 3 in x * x
$$

$$
let x = 2 + 1 in x * x
$$

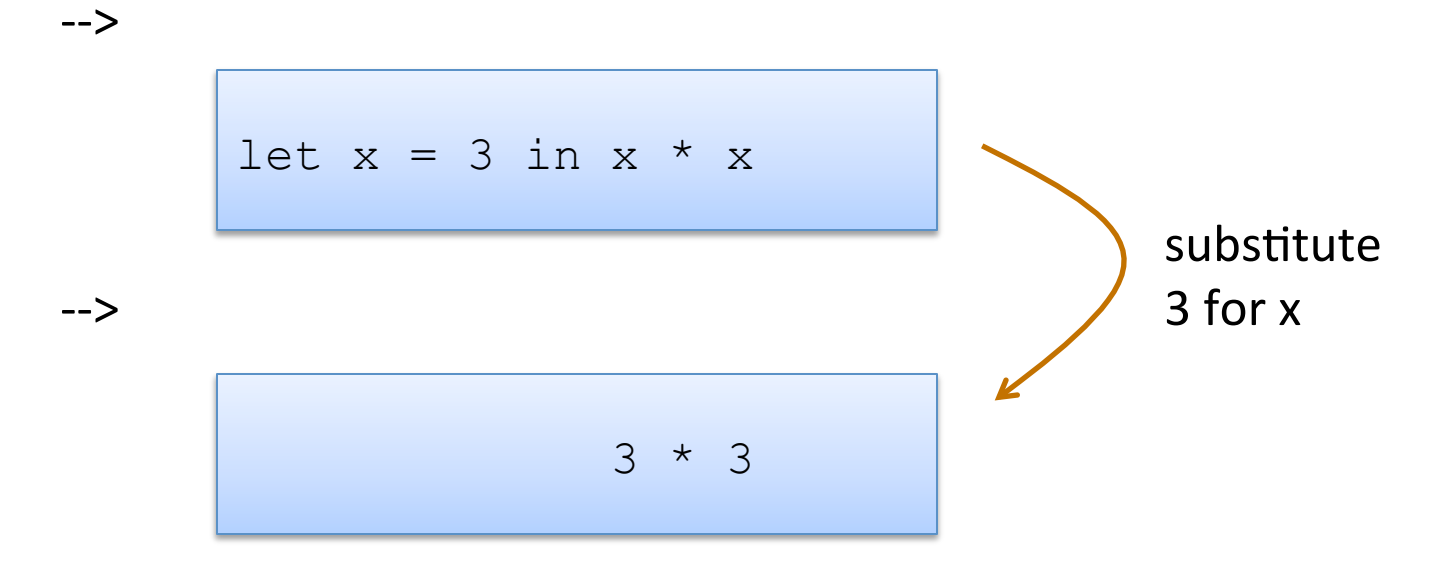

$$
let x = 2 + 1 in x * x
$$

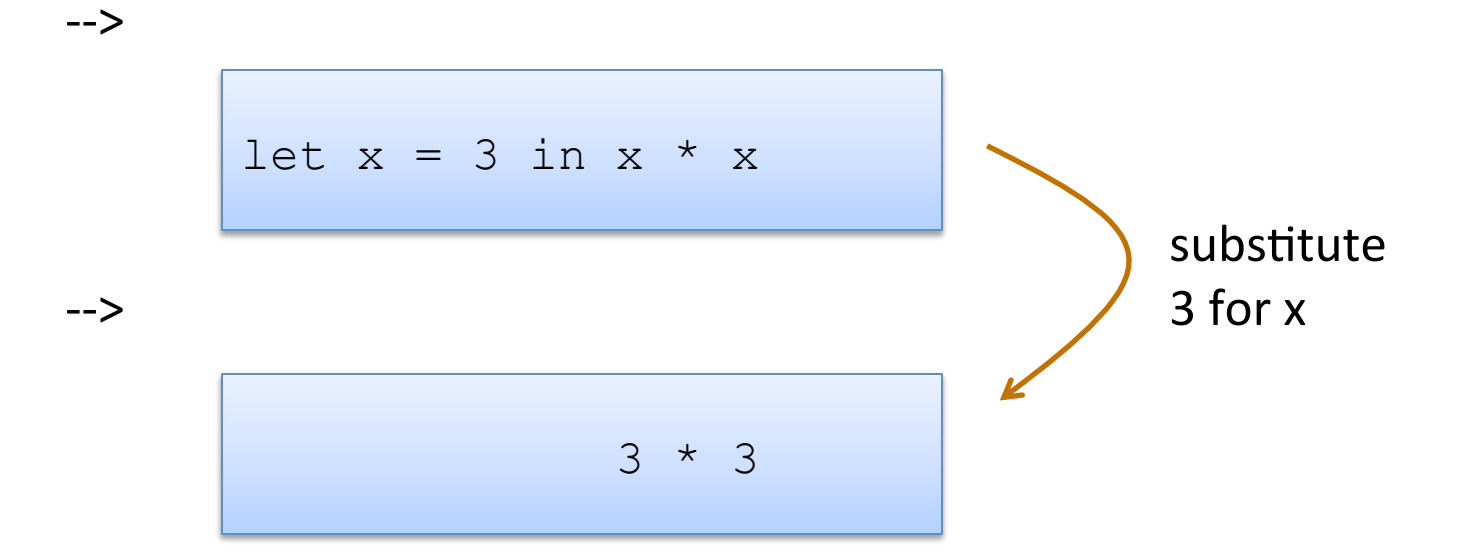

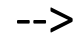

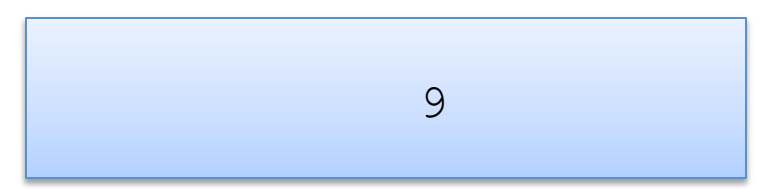

$$
let x = 2 + 1 in x * x
$$

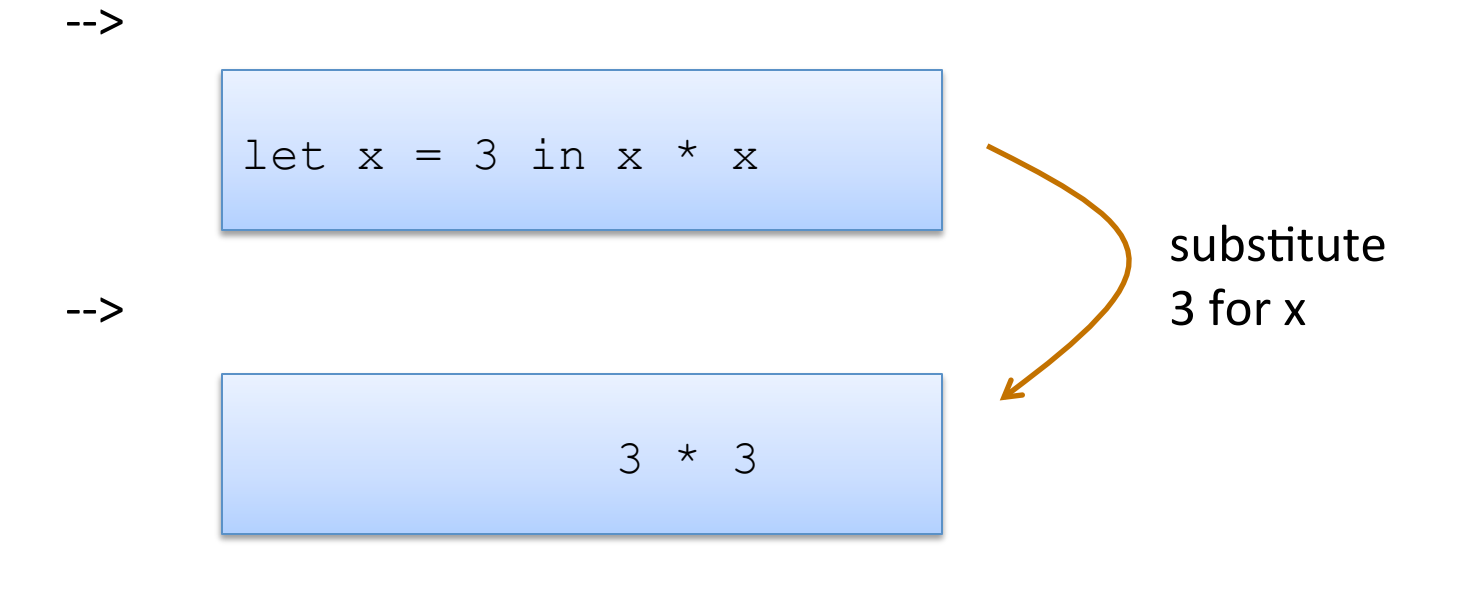

9

--> 

Note: I write  $e1 - > e2$ when e1 evaluates to e2 in one step

let  $x = 2$  in let  $y = x + x$  in y \* x

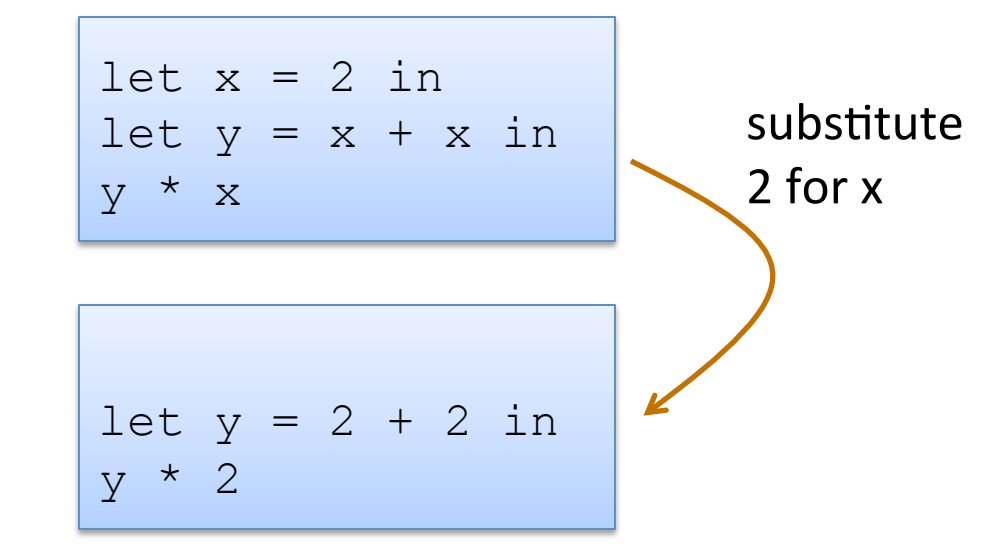

--> 

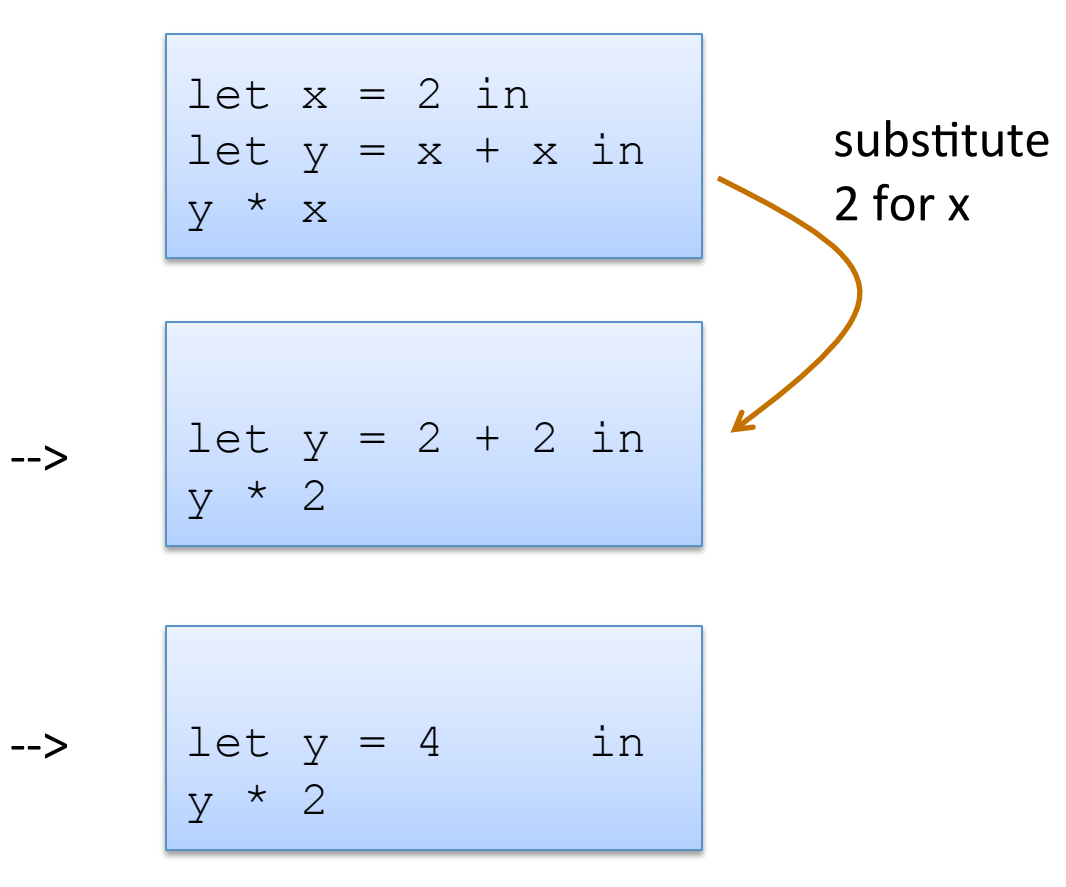

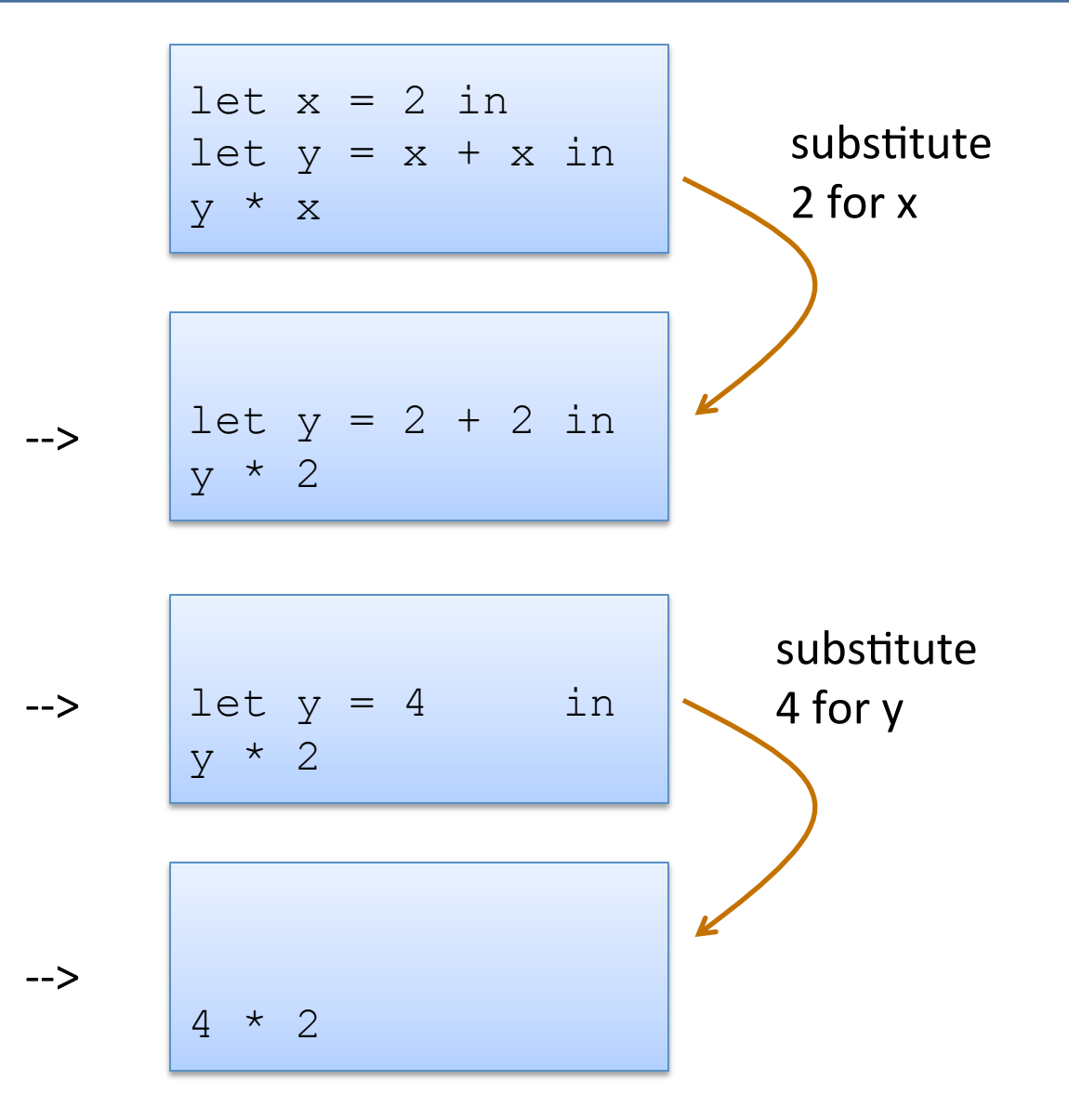

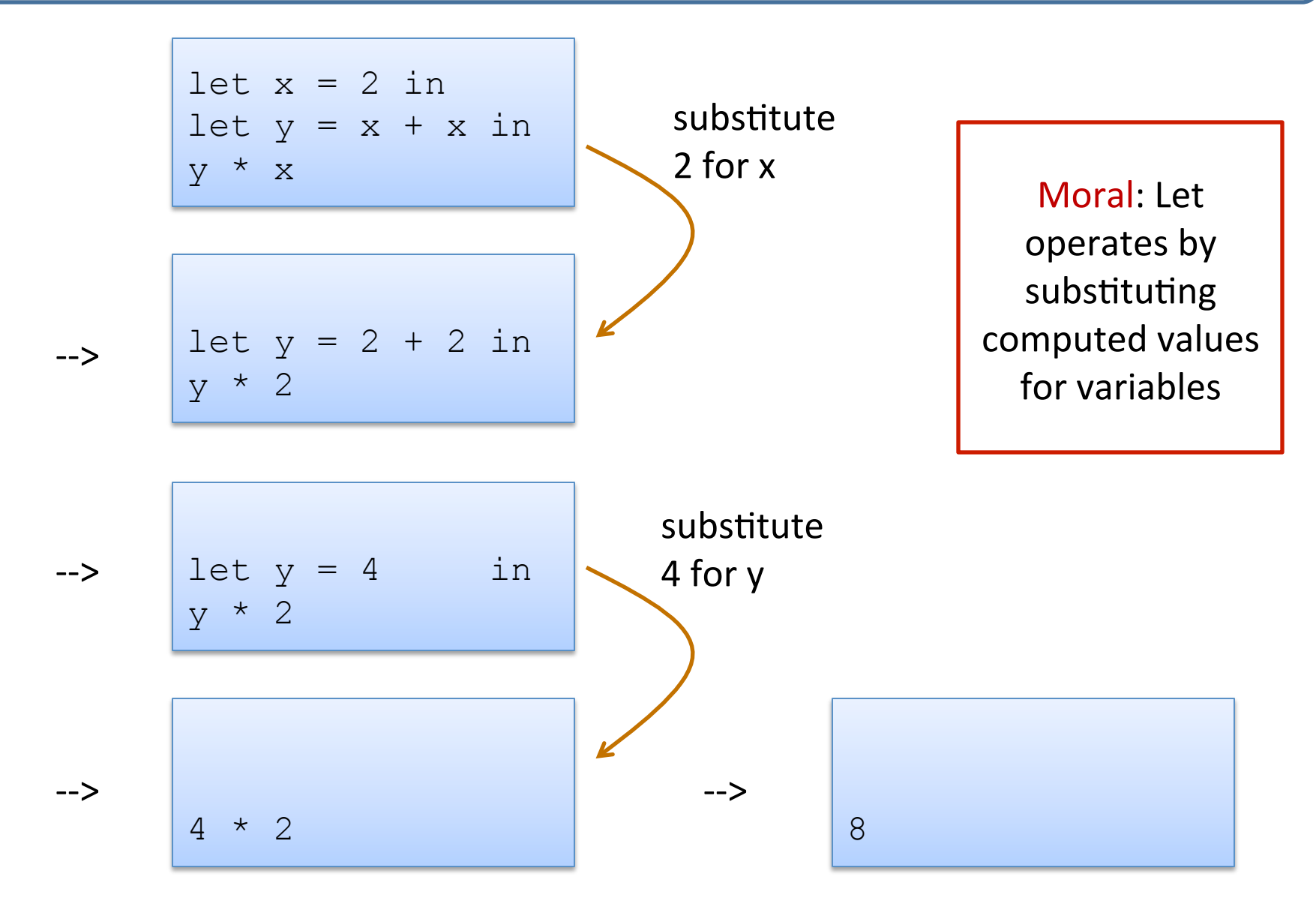

#### **Typing Simple Let Expressions**

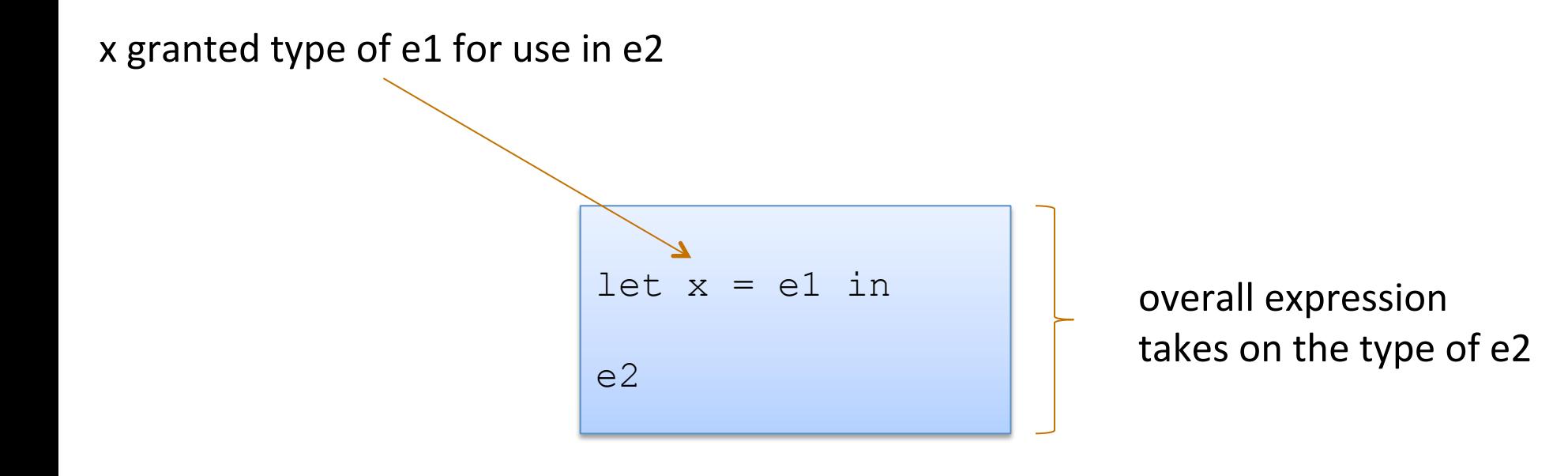

#### Typing Simple Let Expressions

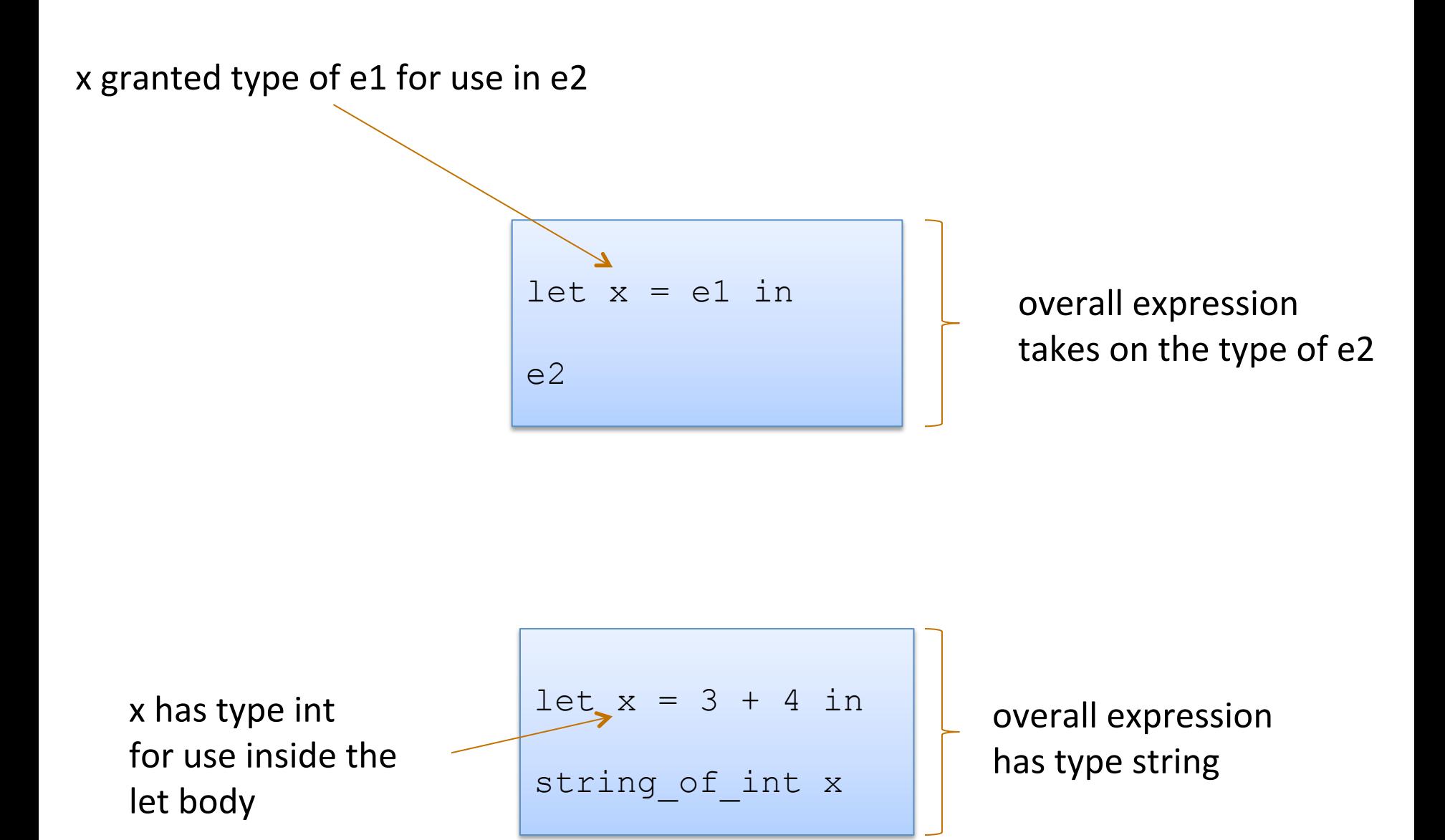

# **OCAML BASICS: FUNCTIONS**

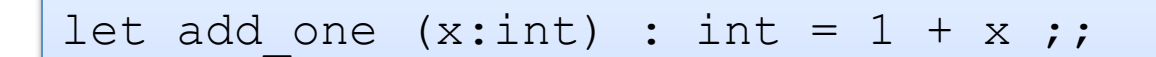

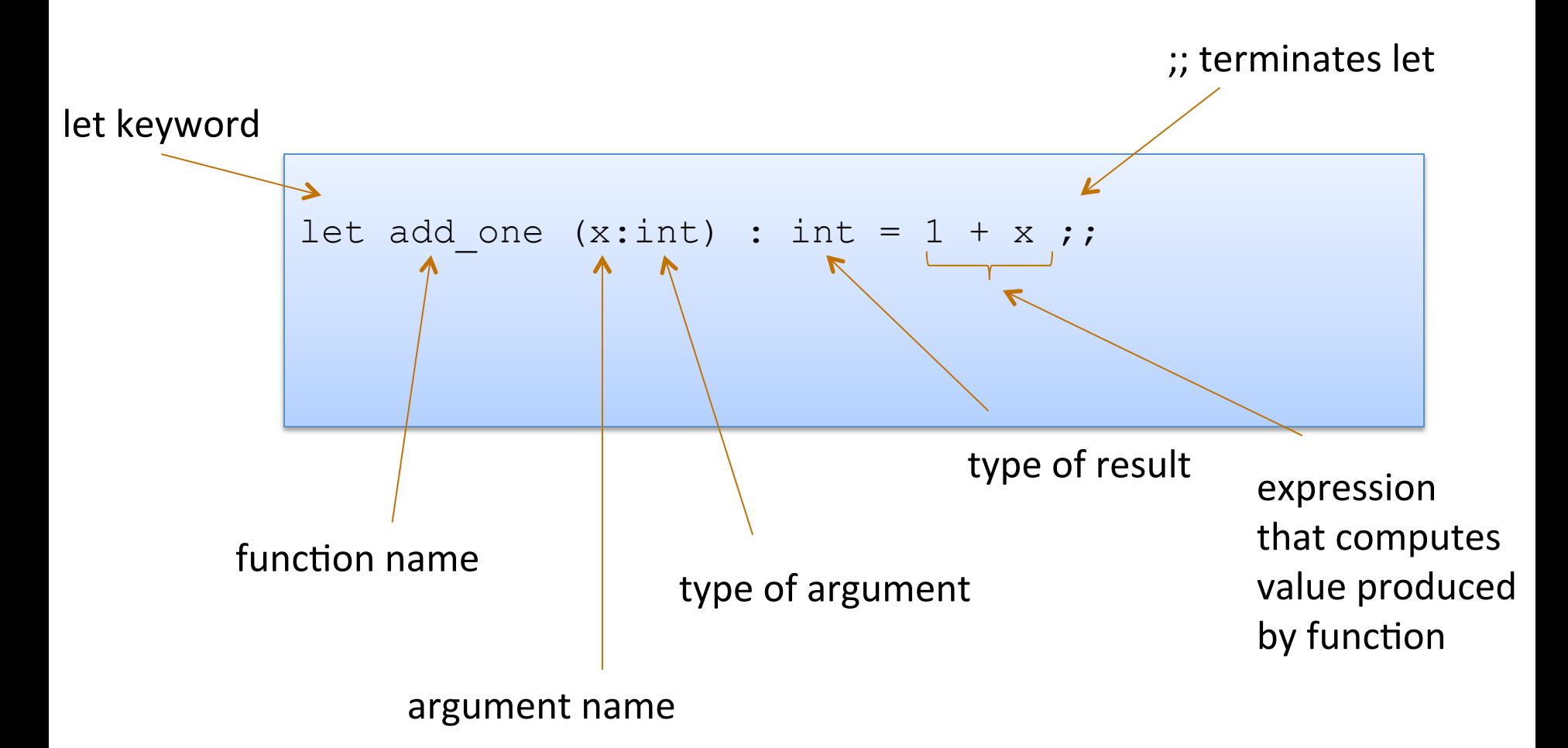

Note: recursive functions with begin with "let rec"

• Non-recursive functions:

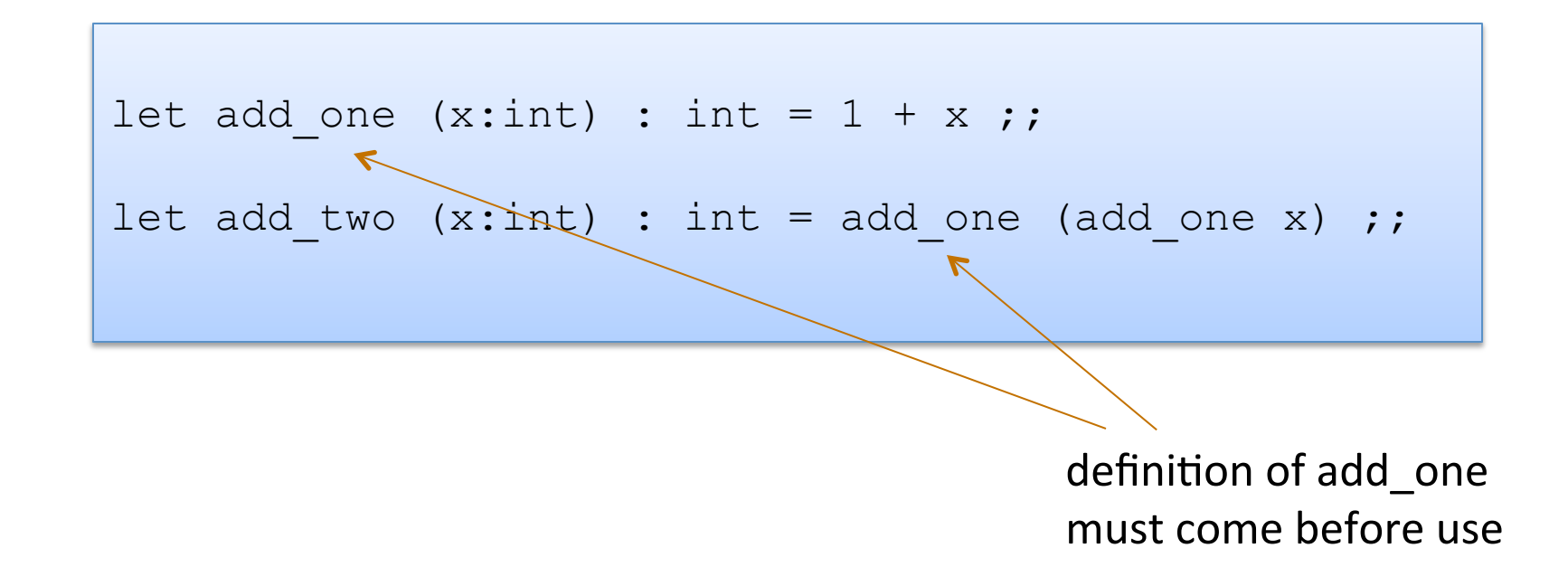

• Non-recursive functions:

```
let add one (x:int) : int = 1 + x ;;
let add two (x:int) : int = add one (add one x) ;;
```
• With a local definition:

local function definition hidden from clients

```
let add_two' (x:int) : int =
  let add one x = 1 + x in
   add_one (add_one x) 
;;
```
I left off the types. O'Caml figures them out

Good style: types on top-level definitions

#### **Types for Functions**

Some functions:

```
let add one (x:int) : int = 1 + x ;;
let add two (x:int) : int = add one (add one x) ;;
let add (x:int) (y:int) : int = x + y;
```
function with two arguments

Types for functions:

```
add one : int -> int
add two : int \rightarrow int
add : int \rightarrow int \rightarrow int
```
General Rule:

```
If a function f: T1 \rightarrow T2and an argument e : T1
then f e: T2
```
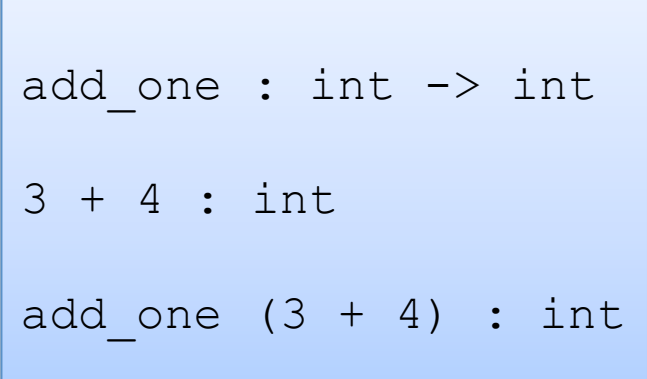

• Recall the type of add:

#### Definition:

let add  $(x:int)$   $(y:int)$  : int =  $x + y$ ;;

#### Type:

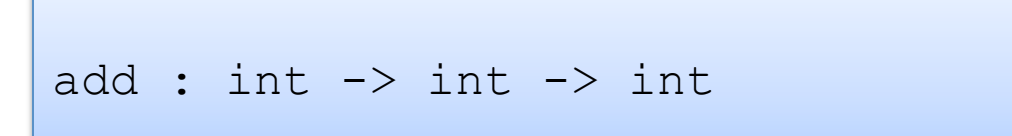

• Recall the type of add:

#### Definition:

```
let add (x:int) (y:int) : int =
  x + y;;
```
#### Type:

$$
\text{add : int} \rightarrow \text{int} \rightarrow \text{int}
$$

#### Same as:

add : int  $\rightarrow$  (int  $\rightarrow$  int)

General Rule:

If a function  $f: T1 \rightarrow T2$ and an argument e : T1 then  $f e$ : T2

Note: 

 $A \rightarrow B \rightarrow C$ is the same as  $A \rightarrow (B \rightarrow C)$ 

```
add : int \rightarrow int \rightarrow int
3 + 4 : int
add (3 + 4) : ???
```
General Rule:

If a function  $f: T1 \rightarrow T2$ and an argument e : T1 then  $f e$ : T2

Remember: 

 $A \rightarrow B \rightarrow C$ is the same as  $A \rightarrow (B \rightarrow C)$ 

```
add : int \rightarrow (int \rightarrow int)
3 + 4 : int
add (3 + 4) :
```
General Rule:

If a function  $f: T1 \rightarrow T2$ and an argument e : T1 then  $f e : T2$ 

Remember: 

 $A \rightarrow B \rightarrow C$ is the same as  $A \rightarrow (B \rightarrow C)$ 

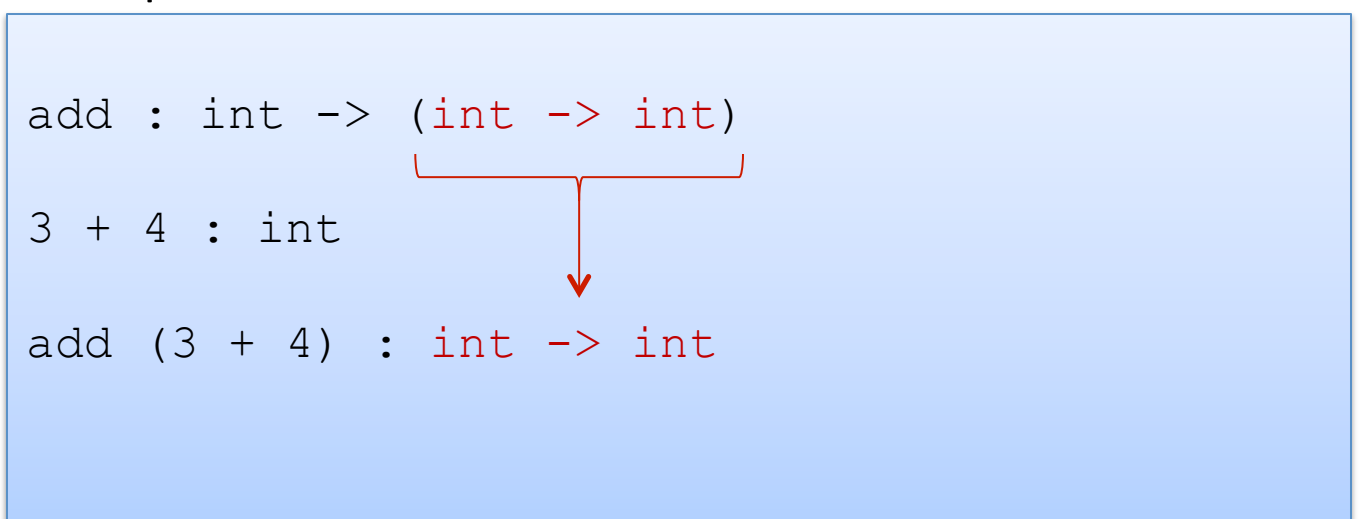

General Rule:

If a function  $f: T1 \rightarrow T2$ and an argument e : T1 then  $f e : T2$ 

Remember: 

 $A \rightarrow B \rightarrow C$ is the same as  $A \rightarrow (B \rightarrow C)$ 

```
add : int \rightarrow int \rightarrow int
3 + 4 : int
add (3 + 4) : int \rightarrow int
(add (3 + 4)) 7 : int
```
General Rule:

If a function  $f: T1 \rightarrow T2$ and an argument e : T1 then  $f e$ : T2

Remember: 

 $A \rightarrow B \rightarrow C$ is the same as  $A \rightarrow (B \rightarrow C)$ 

```
add : int \rightarrow int \rightarrow int
3 + 4 : int
add (3 + 4) : int \rightarrow int
add (3 + 4) 7 : int
```

```
let munge (b:bool) (x:int) : ?? =
   if not b then 
    string of int x
   else 
    "hello" 
; ;let y = 17;;
```

```
munge (y > 17) : ??
munge true (f (munge false 3)) : ??
   f : ?? 
munge true (g munge) : ?? 
   g : ??
```

```
let munge (b:bool) (x:int) : ?? =
   if not b then 
    string of int x
   else 
    "hello" 
;;let y = 17;;
```

```
munge (y > 17) : ??
munge true (f (munge false 3)) : ?? 
   f : string -> int
munge true (g munge) : ?? 
  g : (bool \rightarrow int \rightarrow string) \rightarrow int
```
### One key thing to remember

• If you have a function f with a type like this:

 $A \rightarrow B \rightarrow C \rightarrow D \rightarrow F \rightarrow F$ 

• Then each time you add an argument, you can get the type of the result by knocking off the first type in the series

> f a1 : B -> C -> D -> E -> F (if a1 : A) f a1 a2 :  $C \rightarrow D \rightarrow E \rightarrow F$  (if a2 : B) f a1 a2 a3 :  $D \rightarrow E \rightarrow F$  (if a3 : C) f a1 a2 a3 a4 a5 : F (if a4 : D and a5 : E)

# **OUR FIRST\* COMPLEX DATA STRUCTURE! THE TUPLE**

\* it is really our second complex data structure since functions are data structures too!

- A tuple is a fixed, finite, ordered collection of values
- Some examples with their types:

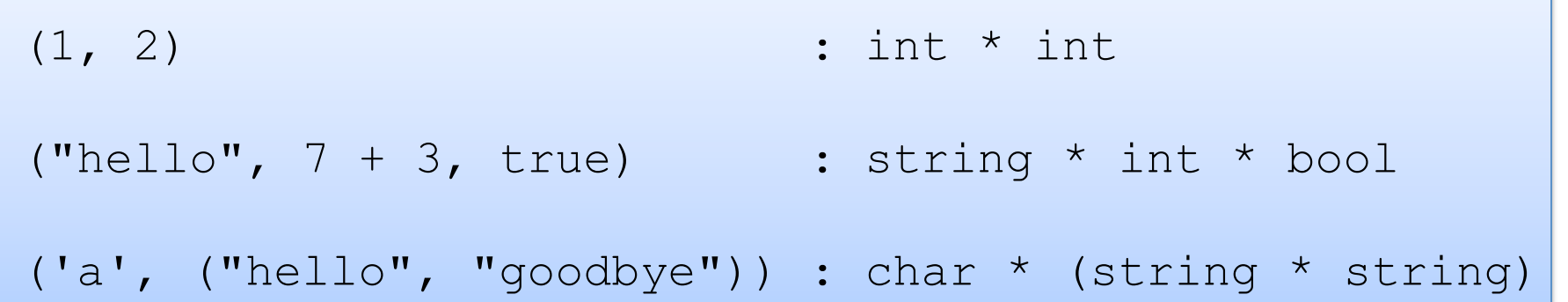

- To use a tuple, we extract its components
- General case:

let  $(id1, id2, ..., idn) = e1$  in e2

• An example:

let  $(x, y) = (2, 4)$  in  $x + x + y$ 

- To use a tuple, we extract its components
- General case:

let  $(id1, id2, ..., idn) = e1$  in e2

• An example:

let 
$$
(x, y) = (2, 4)
$$
 in  $x + x + y$  substitute!  
--> 2 + 2 + 4

- To use a tuple, we extract its components
- General case:

let  $(id1, id2, ..., idn) = e1$  in e2

• An example:

let 
$$
(x,y) = (2,4)
$$
 in  $x + x + y$   
\n $\begin{array}{c} --> 2 + 2 + 4 \\ \hline --> 8 \end{array}$ 

#### **Rules for Typing Tuples**

 $if e1 : t1$  and  $e2 : t2$ then  $(e1, e2)$ :  $t1 * t2$ 

## **Rules for Typing Tuples**

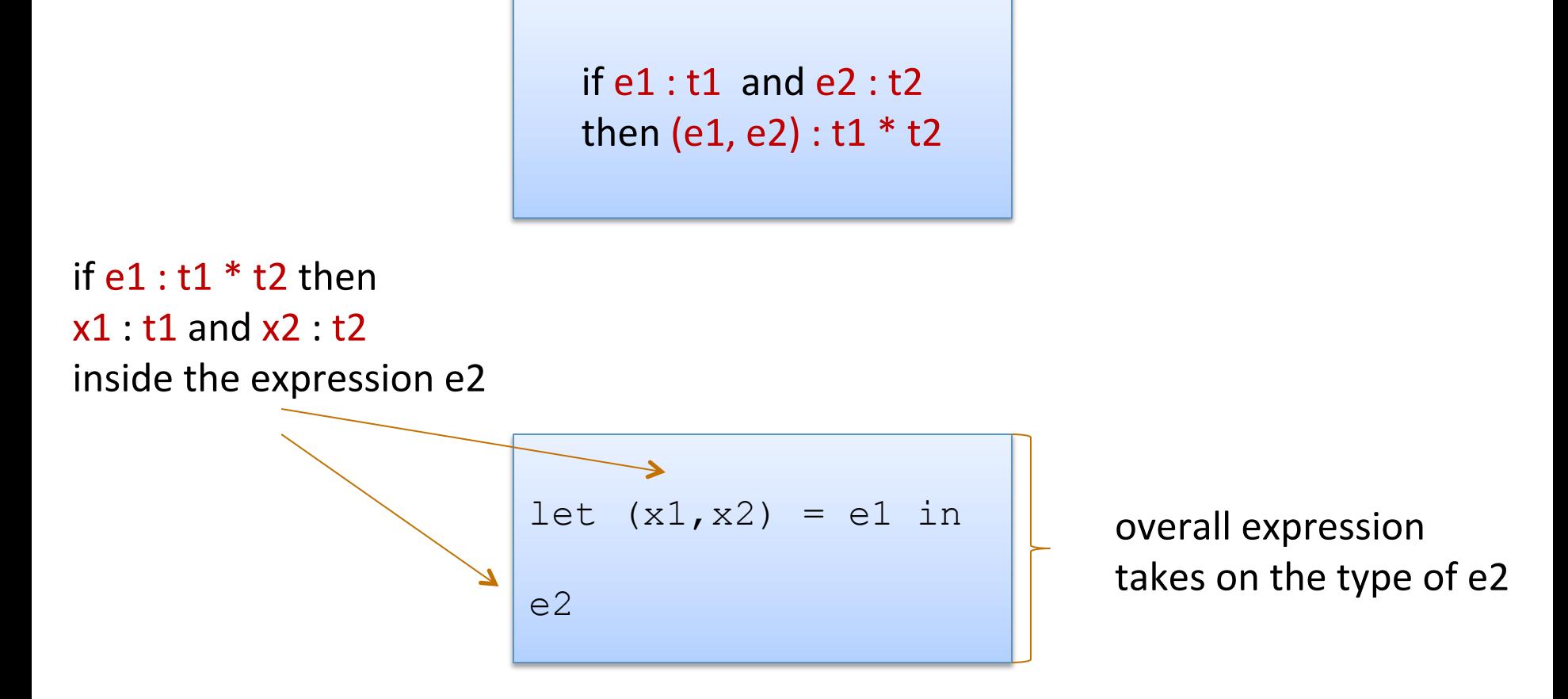

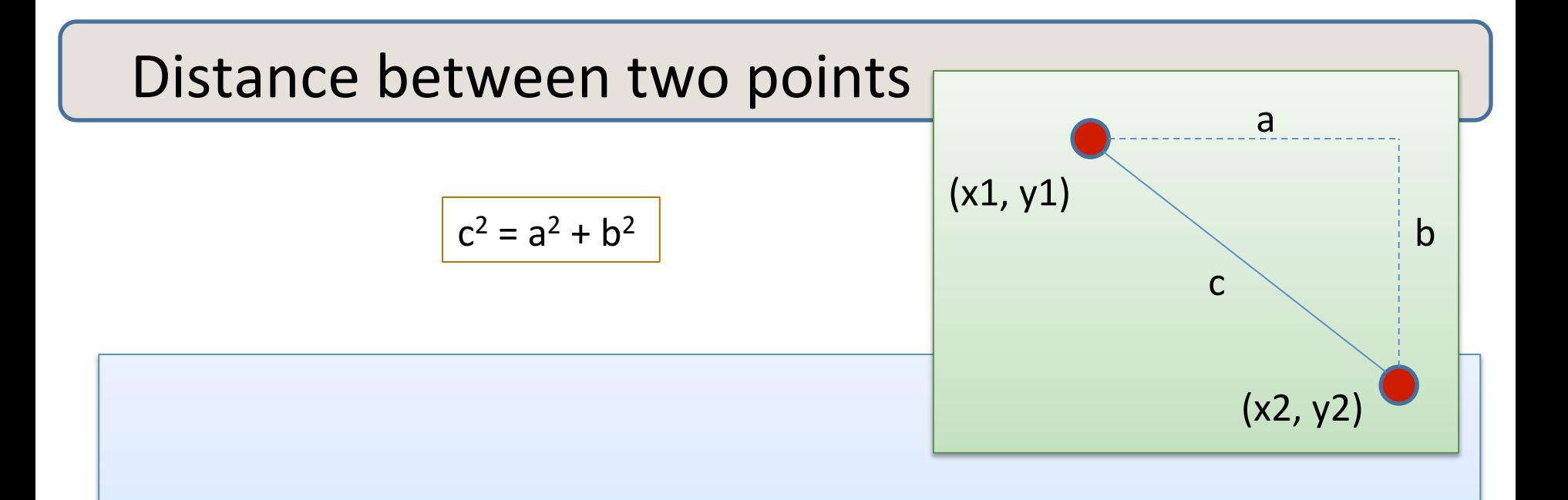

#### **Problem:**

- A point is represented as a pair of floating point values.
- Write a function that takes in two points as arguments and returns the distance between them as a floating point number

- 1. Write down the function and argument names
- 2. Write down argument and result types
- 3. Write down some examples (in a comment)

- 1. Write down the function and argument names
- 2. Write down argument and result types
- 3. Write down some examples (in a comment)
- 4. Deconstruct input data structures
	- the argument types suggests how to do it
- 5. Build new output values
	- the result type suggests how you do it

- 1. Write down the function and argument names
- 2. Write down argument and result types
- 3. Write down some examples (in a comment)
- 4. Deconstruct input data structures
	- the argument types suggests how to do it
- 5. Build new output values
	- *the result type suggests how you do it*
- 6. Clean up by identifying repeated patterns
	- define and reuse helper functions
	- your code should be elegant and easy to read

#### Steps to writing functions over typed data:

- 1. Write down the function and argument names
- 2. Write down argument and result types
- 3. Write down some examples (in a comment)
- 4. Deconstruct input data structures
	- *the argument types suggests how to do it*
- 5. Build new output values
	- *the result type suggests how you do it*
- 6. Clean up by identifying repeated patterns
	- define and reuse helper functions
	- your code should be elegant and easy to read

*Types help structure your thinking about how to write programs.* 

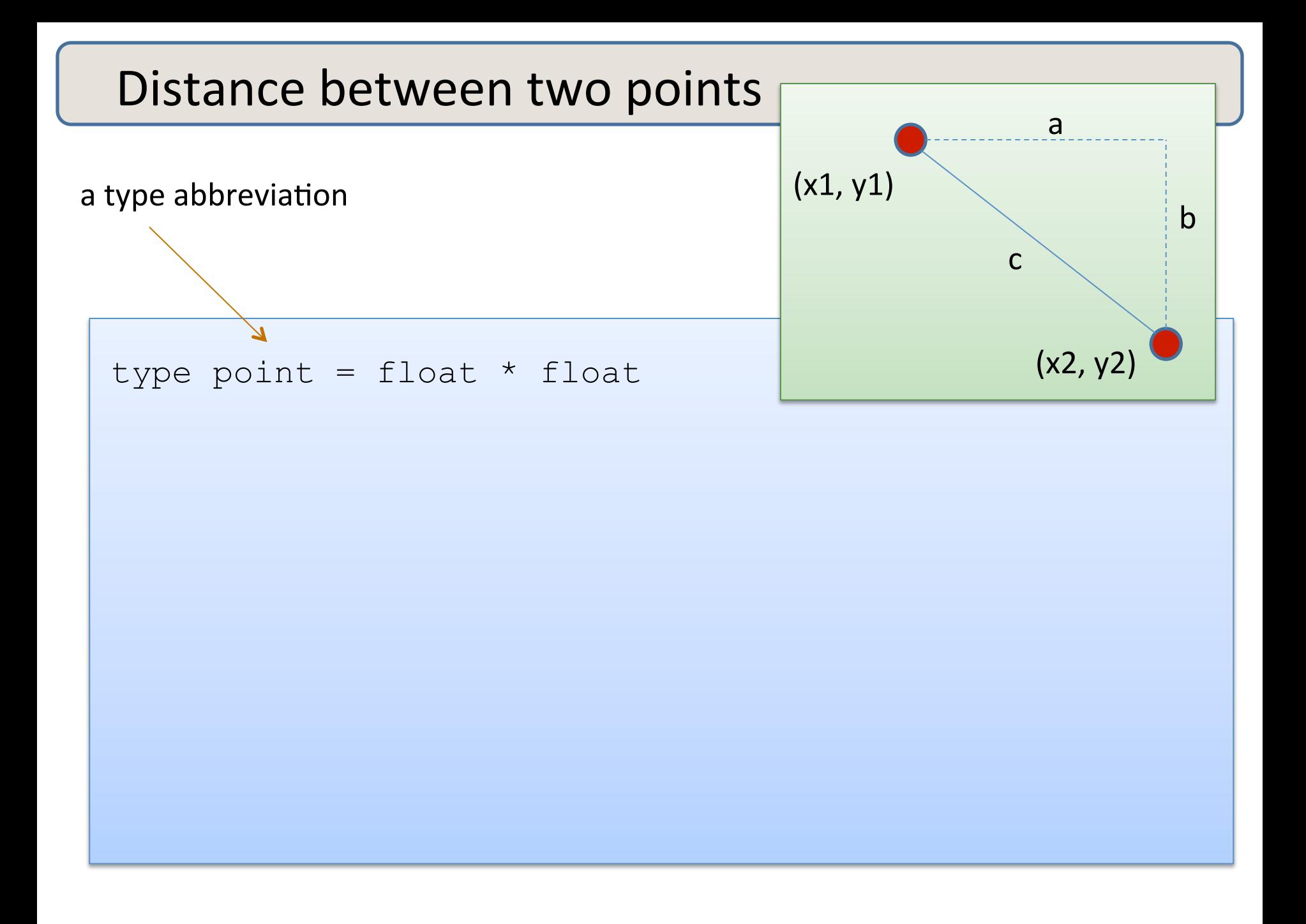

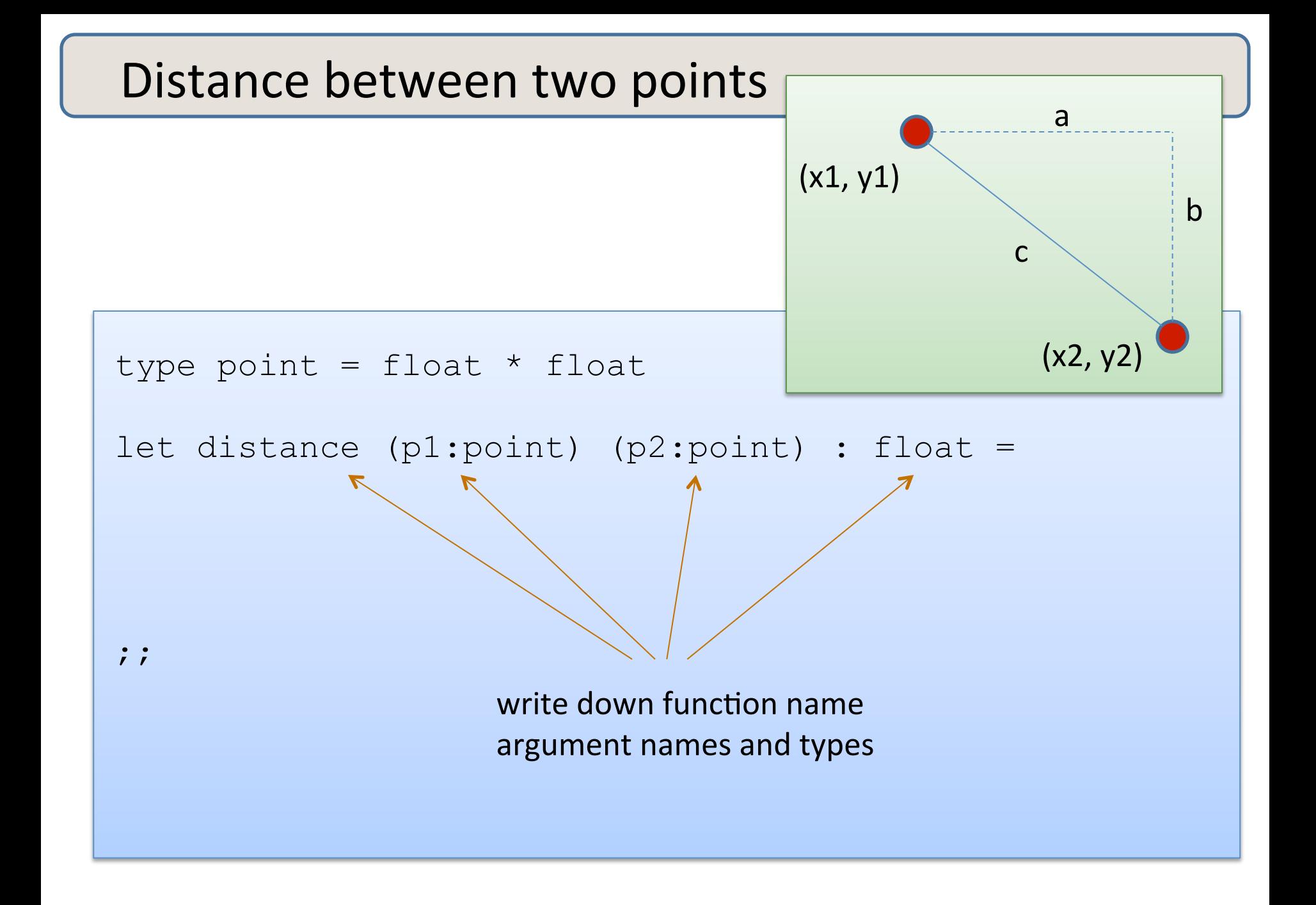

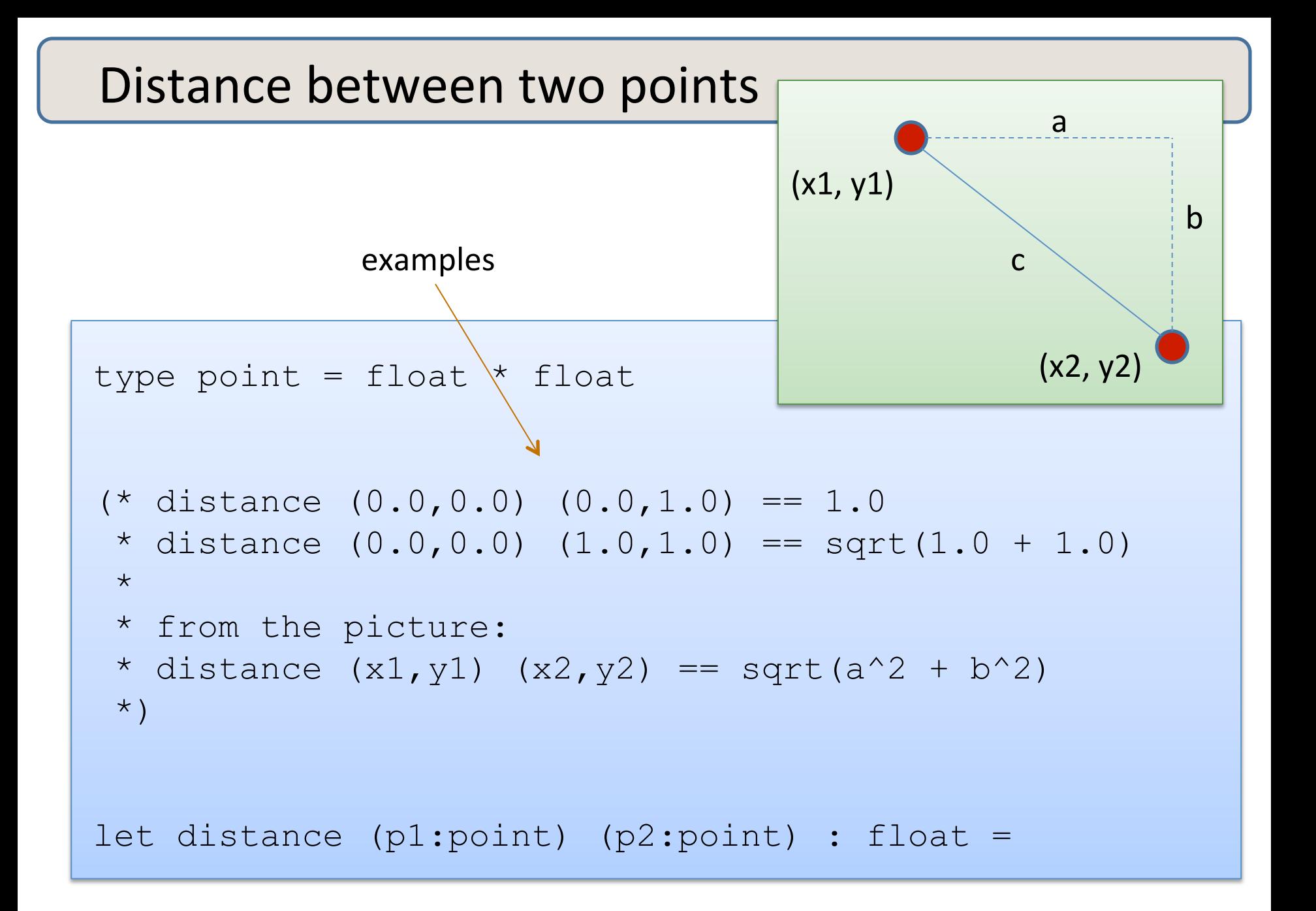

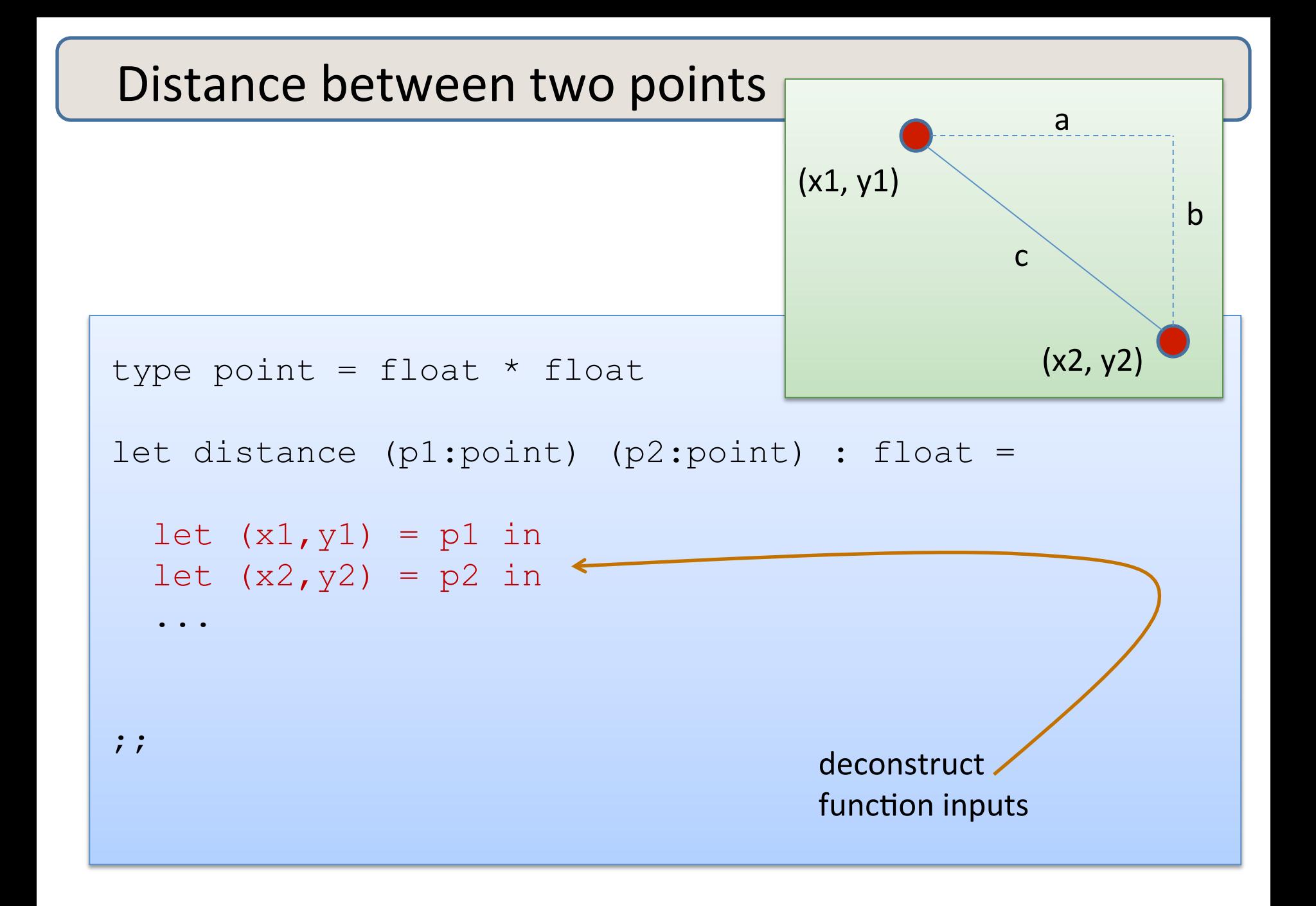

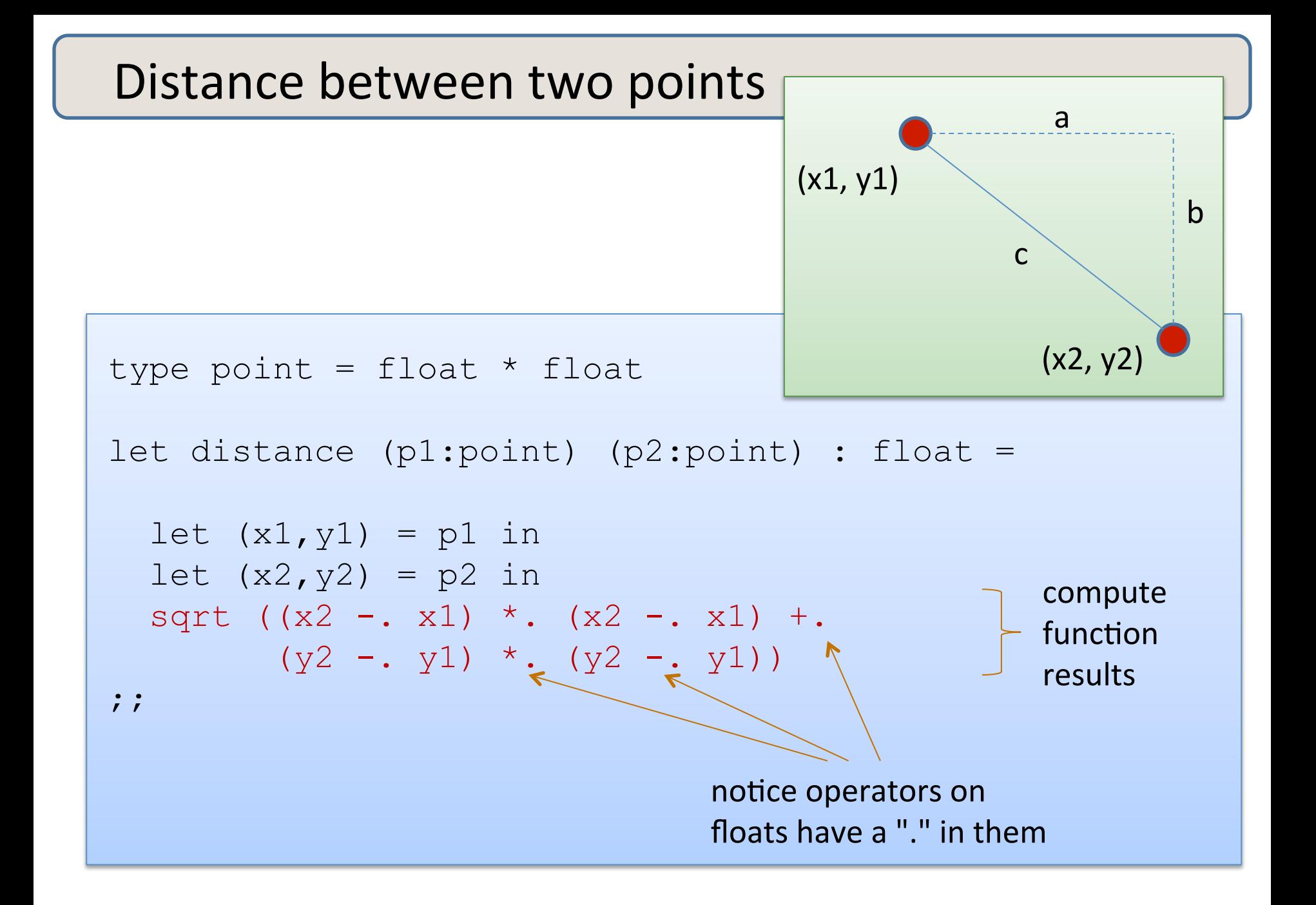

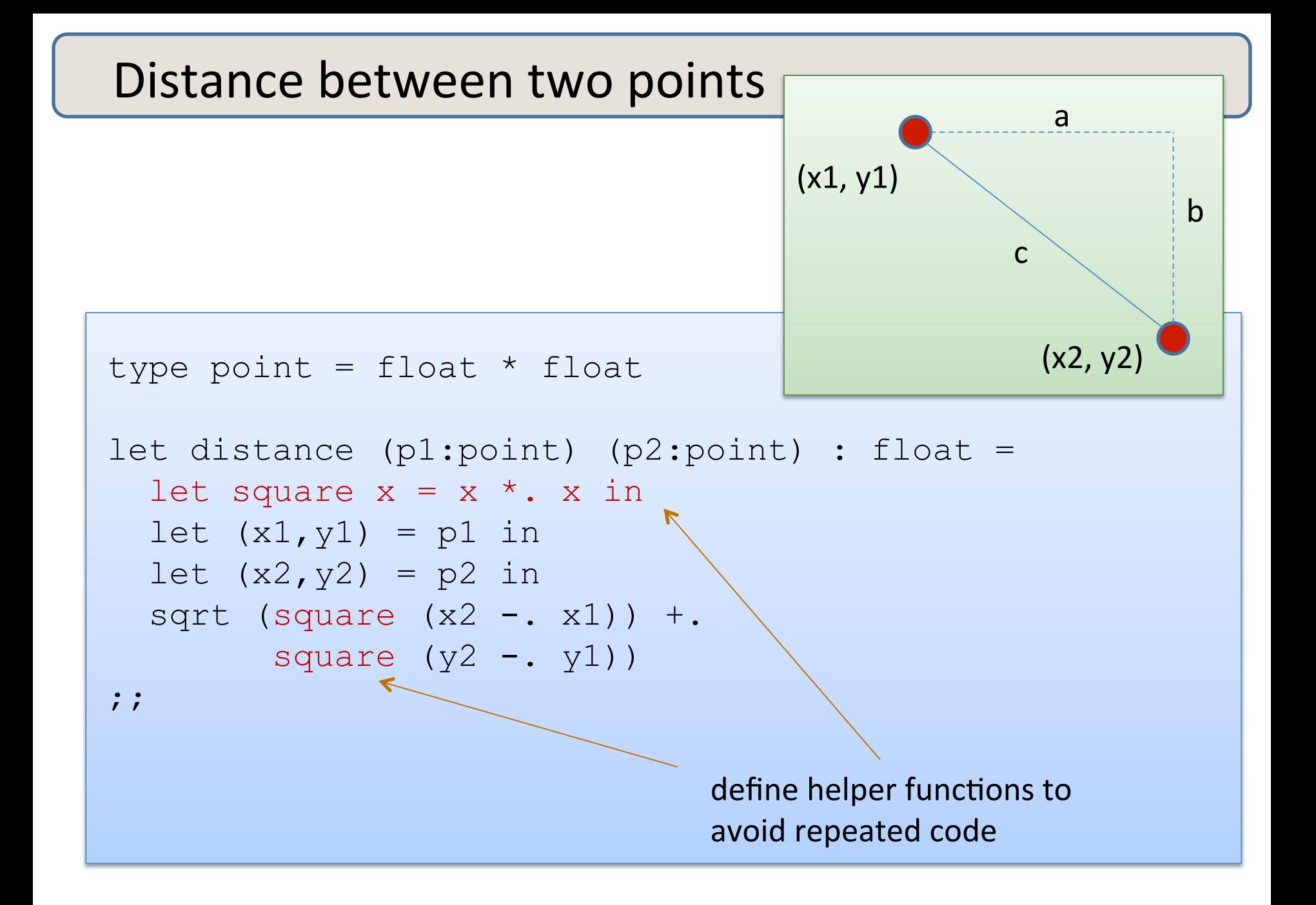

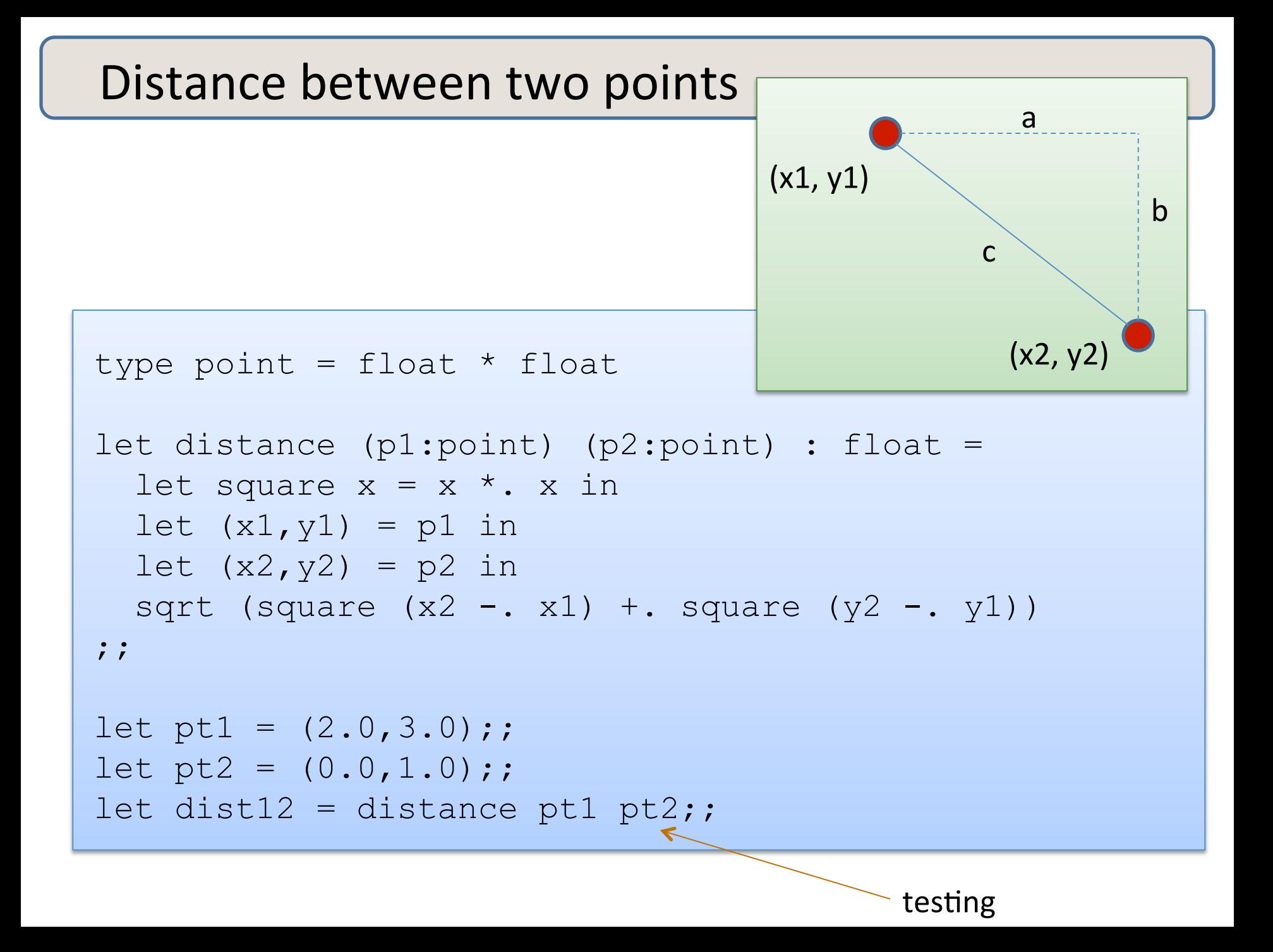

# **SUMMARY: BASIC FUNCTIONAL PROGRAMMING**

- 1. Write down the function and argument names
- 2. Write down argument and result types
- 3. Write down some examples (in a comment)
- 4. Deconstruct input data structures
	- the *argument types* suggest how to do it
- 5. Build new output values
	- the *result type* suggest how you do it
- 6. Clean up by identifying repeated patterns
	- define and reuse helper functions
	- your code should be elegant and easy to read

#### Steps to writing functions over typed data:

- 1. Write down the function and argument names
- 2. Write down argument and result types
- 3. Write down some examples (in a comment)
- 4. Deconstruct input data structures
- 5. Build new output values
- 6. Clean up by identifying repeated patterns

For tuple types:

- when the input has type  $t1 * t2$ 
	- use  $let (x,y) = ...$  to deconstruct
- when the output has type  $t1 * t2$ 
	- use (e1, e2) to construct

We will see this paradigm repeat itself over and over

# **END**